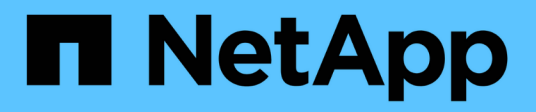

## **Vorbereitungen für die Implementierung**

SnapManager for SAP

NetApp April 19, 2024

This PDF was generated from https://docs.netapp.com/de-de/snapmanager-sap/unix-installation-7mode/reference-smsap-isg-snapmanager-licensing.html on April 19, 2024. Always check docs.netapp.com for the latest.

# **Inhalt**

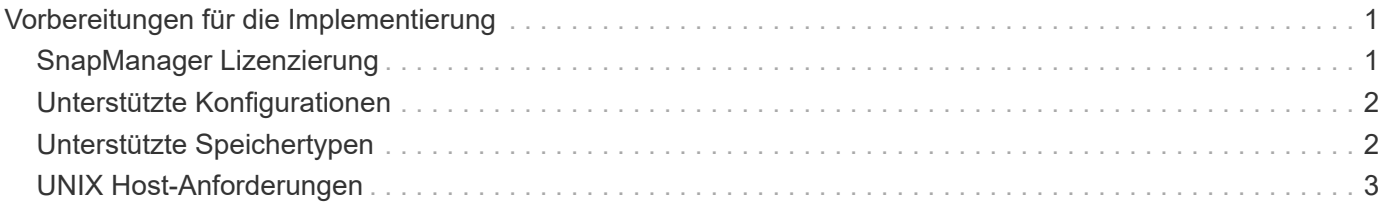

# <span id="page-2-0"></span>**Vorbereitungen für die Implementierung**

Bevor Sie SnapManager bereitstellen, müssen Sie sicherstellen, dass Ihr Speichersystem und UNIX-Hosts die Mindestanforderungen für die Ressourcen erfüllen.

#### **Schritte**

- 1. Stellen Sie sicher, dass Sie über die erforderlichen Lizenzen verfügen.
- 2. Überprüfen Sie die unterstützten Konfigurationen.
- 3. Überprüfen Sie die unterstützten Speichertypen.
- 4. Vergewissern Sie sich, dass Ihre UNIX Hosts die SnapManager-Anforderungen erfüllen.

# <span id="page-2-1"></span>**SnapManager Lizenzierung**

Zur Aktivierung des SnapManager Betriebs sind eine SnapManager Lizenz und mehrere Storage-System-Lizenzen erforderlich. Die SnapManager Lizenz ist in zwei Lizenzmodellen verfügbar: *Lizenzierung pro Server*, bei denen sich die SnapManager Lizenz auf jedem Datenbank-Host befindet, und *pro-Storage-System-Lizenzierung*, bei dem sich die SnapManager Lizenz im Storage-System befindet.

Die SnapManager Lizenzanforderungen lauten wie folgt:

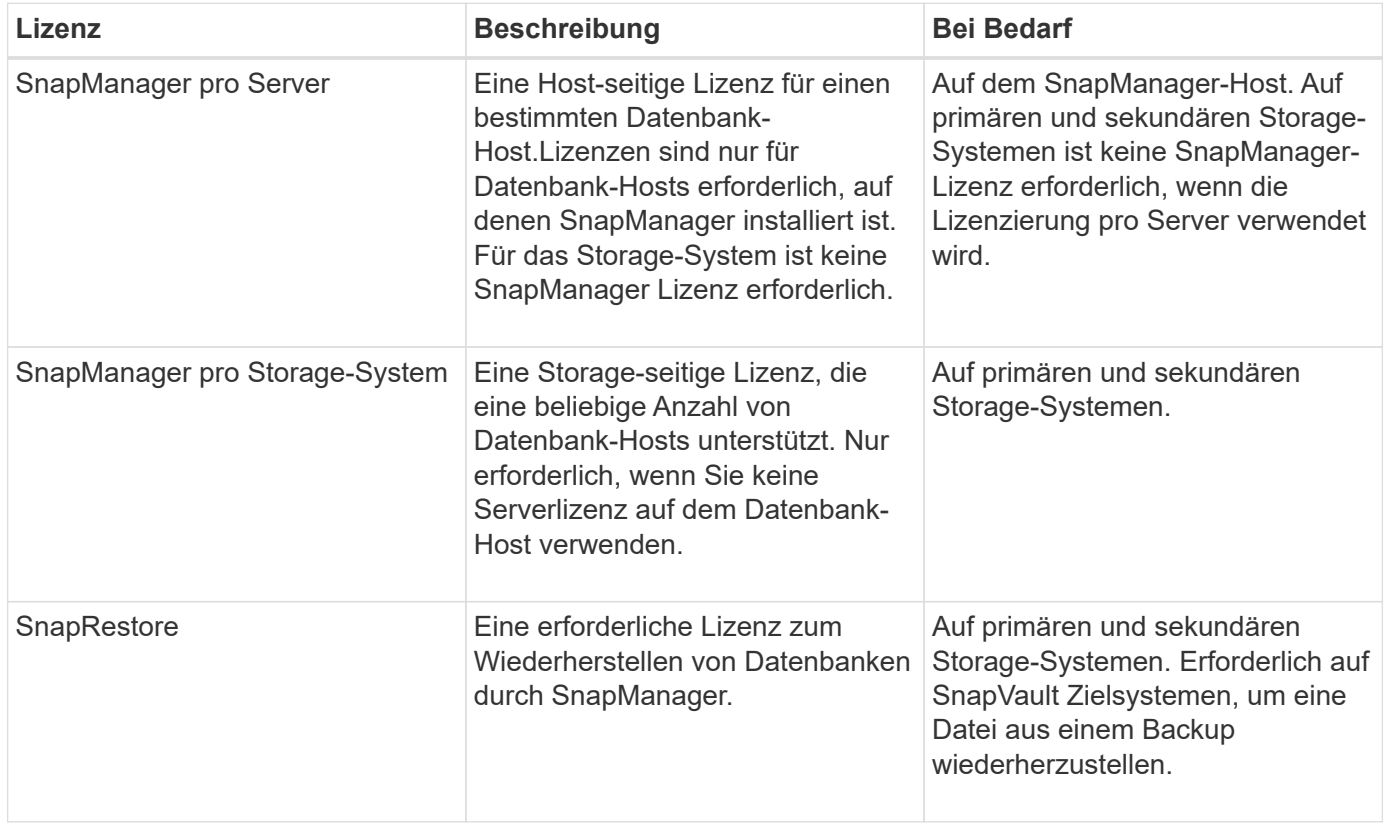

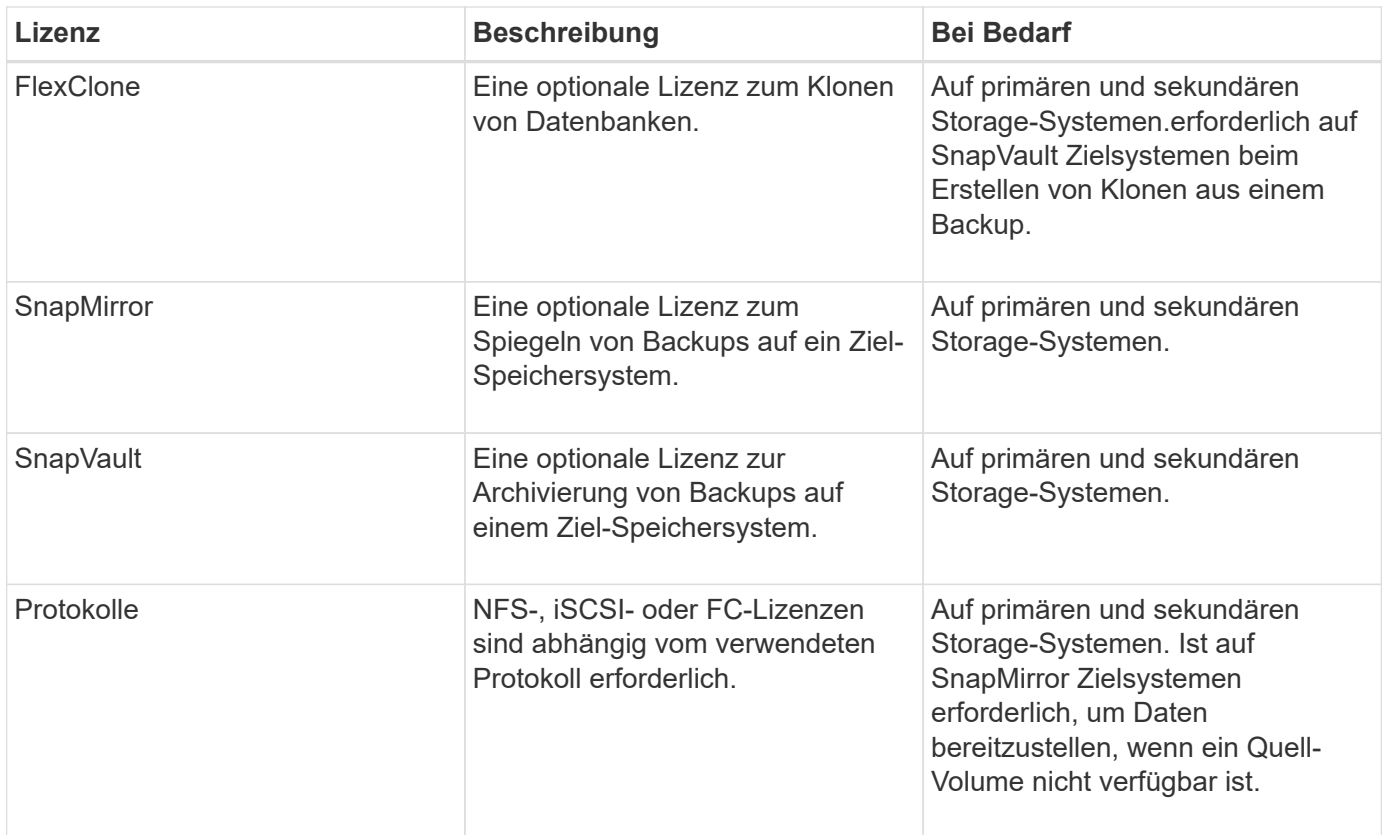

### <span id="page-3-0"></span>**Unterstützte Konfigurationen**

Die Hosts, auf denen Sie SnapManager installieren, müssen die angegebenen Software-, Browser-, Datenbank- und Betriebssystemanforderungen erfüllen. Vor der Installation oder dem Upgrade von SnapManager müssen Sie die Unterstützung Ihrer Konfiguration überprüfen.

Informationen zu unterstützten Konfigurationen finden Sie im ["Interoperabilitäts-Matrix-Tool".](http://mysupport.netapp.com/matrix)

#### **Verwandte Informationen**

["NetApp Interoperabilitäts-Matrix-Tool"](http://mysupport.netapp.com/matrix)

### <span id="page-3-1"></span>**Unterstützte Speichertypen**

SnapManager unterstützt zahlreiche Storage-Typen sowohl auf physischen als auch auf Virtual Machines. Sie müssen die Unterstützung Ihres Storage-Typs überprüfen, bevor Sie SnapManager installieren oder aktualisieren.

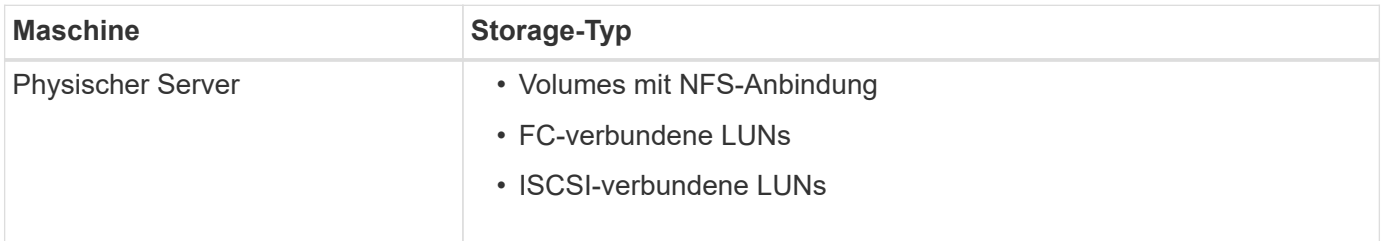

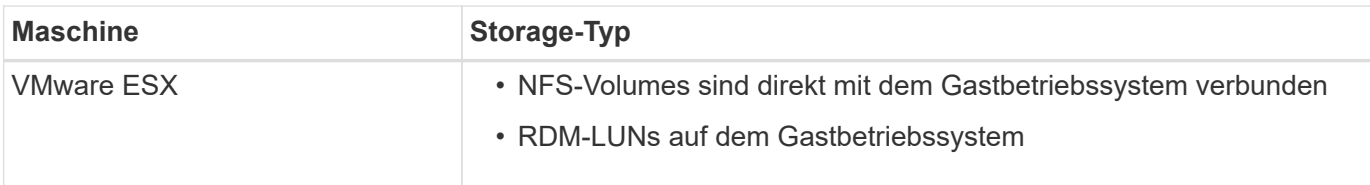

# <span id="page-4-0"></span>**UNIX Host-Anforderungen**

Sie müssen SnapManager für SAP auf jedem Host installieren, auf dem die Datenbank, die Sie sichern möchten, gehostet wird. Sie müssen sicherstellen, dass Ihre Hosts die Mindestanforderungen für die SnapManager-Konfiguration erfüllen.

- Sie müssen SnapDrive auf dem Datenbank-Host installieren, bevor Sie SnapManager installieren.
- Sie können SnapManager entweder auf physischen oder virtuellen Maschinen installieren.
- Sie müssen dieselbe SnapManager-Version auf allen Hosts installieren, die sich dasselbe Repository teilen.
- Sie müssen Oracle Patch installieren 13366202 Wenn Sie Oracle Datenbanken 11.2.0.2 oder 11.2.0.3 verwenden.

Wenn Sie DNFS verwenden, müssen Sie außerdem die Patches installieren, die im Bericht My Oracle Support (MOS) aufgeführt sind 1495104.1 Für maximale Leistung und Stabilität.

Um die SnapManager Graphical User Interface (GUI) zu verwenden, müssen Sie einen Host auf einer der folgenden Plattformen ausführen. Die GUI erfordert außerdem, dass Java Runtime Environment (JRE) 1.8 auf dem Host installiert ist.

- Red Hat Enterprise Linux
- Oracle Enterprise Linux
- SUSE Enterprise Linux
- Solaris SPARC, x86 und x86\_64
- IBM AIX

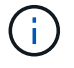

SnapManager arbeitet auch in der virtualisierten VMware ESX Umgebung.

#### **Copyright-Informationen**

Copyright © 2024 NetApp. Alle Rechte vorbehalten. Gedruckt in den USA. Dieses urheberrechtlich geschützte Dokument darf ohne die vorherige schriftliche Genehmigung des Urheberrechtsinhabers in keiner Form und durch keine Mittel – weder grafische noch elektronische oder mechanische, einschließlich Fotokopieren, Aufnehmen oder Speichern in einem elektronischen Abrufsystem – auch nicht in Teilen, vervielfältigt werden.

Software, die von urheberrechtlich geschütztem NetApp Material abgeleitet wird, unterliegt der folgenden Lizenz und dem folgenden Haftungsausschluss:

DIE VORLIEGENDE SOFTWARE WIRD IN DER VORLIEGENDEN FORM VON NETAPP ZUR VERFÜGUNG GESTELLT, D. H. OHNE JEGLICHE EXPLIZITE ODER IMPLIZITE GEWÄHRLEISTUNG, EINSCHLIESSLICH, JEDOCH NICHT BESCHRÄNKT AUF DIE STILLSCHWEIGENDE GEWÄHRLEISTUNG DER MARKTGÄNGIGKEIT UND EIGNUNG FÜR EINEN BESTIMMTEN ZWECK, DIE HIERMIT AUSGESCHLOSSEN WERDEN. NETAPP ÜBERNIMMT KEINERLEI HAFTUNG FÜR DIREKTE, INDIREKTE, ZUFÄLLIGE, BESONDERE, BEISPIELHAFTE SCHÄDEN ODER FOLGESCHÄDEN (EINSCHLIESSLICH, JEDOCH NICHT BESCHRÄNKT AUF DIE BESCHAFFUNG VON ERSATZWAREN ODER -DIENSTLEISTUNGEN, NUTZUNGS-, DATEN- ODER GEWINNVERLUSTE ODER UNTERBRECHUNG DES GESCHÄFTSBETRIEBS), UNABHÄNGIG DAVON, WIE SIE VERURSACHT WURDEN UND AUF WELCHER HAFTUNGSTHEORIE SIE BERUHEN, OB AUS VERTRAGLICH FESTGELEGTER HAFTUNG, VERSCHULDENSUNABHÄNGIGER HAFTUNG ODER DELIKTSHAFTUNG (EINSCHLIESSLICH FAHRLÄSSIGKEIT ODER AUF ANDEREM WEGE), DIE IN IRGENDEINER WEISE AUS DER NUTZUNG DIESER SOFTWARE RESULTIEREN, SELBST WENN AUF DIE MÖGLICHKEIT DERARTIGER SCHÄDEN HINGEWIESEN WURDE.

NetApp behält sich das Recht vor, die hierin beschriebenen Produkte jederzeit und ohne Vorankündigung zu ändern. NetApp übernimmt keine Verantwortung oder Haftung, die sich aus der Verwendung der hier beschriebenen Produkte ergibt, es sei denn, NetApp hat dem ausdrücklich in schriftlicher Form zugestimmt. Die Verwendung oder der Erwerb dieses Produkts stellt keine Lizenzierung im Rahmen eines Patentrechts, Markenrechts oder eines anderen Rechts an geistigem Eigentum von NetApp dar.

Das in diesem Dokument beschriebene Produkt kann durch ein oder mehrere US-amerikanische Patente, ausländische Patente oder anhängige Patentanmeldungen geschützt sein.

ERLÄUTERUNG ZU "RESTRICTED RIGHTS": Nutzung, Vervielfältigung oder Offenlegung durch die US-Regierung unterliegt den Einschränkungen gemäß Unterabschnitt (b)(3) der Klausel "Rights in Technical Data – Noncommercial Items" in DFARS 252.227-7013 (Februar 2014) und FAR 52.227-19 (Dezember 2007).

Die hierin enthaltenen Daten beziehen sich auf ein kommerzielles Produkt und/oder einen kommerziellen Service (wie in FAR 2.101 definiert) und sind Eigentum von NetApp, Inc. Alle technischen Daten und die Computersoftware von NetApp, die unter diesem Vertrag bereitgestellt werden, sind gewerblicher Natur und wurden ausschließlich unter Verwendung privater Mittel entwickelt. Die US-Regierung besitzt eine nicht ausschließliche, nicht übertragbare, nicht unterlizenzierbare, weltweite, limitierte unwiderrufliche Lizenz zur Nutzung der Daten nur in Verbindung mit und zur Unterstützung des Vertrags der US-Regierung, unter dem die Daten bereitgestellt wurden. Sofern in den vorliegenden Bedingungen nicht anders angegeben, dürfen die Daten ohne vorherige schriftliche Genehmigung von NetApp, Inc. nicht verwendet, offengelegt, vervielfältigt, geändert, aufgeführt oder angezeigt werden. Die Lizenzrechte der US-Regierung für das US-Verteidigungsministerium sind auf die in DFARS-Klausel 252.227-7015(b) (Februar 2014) genannten Rechte beschränkt.

#### **Markeninformationen**

NETAPP, das NETAPP Logo und die unter [http://www.netapp.com/TM](http://www.netapp.com/TM\) aufgeführten Marken sind Marken von NetApp, Inc. Andere Firmen und Produktnamen können Marken der jeweiligen Eigentümer sein.